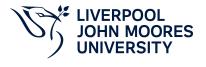

# **Applications and VB for E-Business**

# **Module Information**

2022.01, Approved

## **Summary Information**

| Module Code         | 5605TECYPC                         |
|---------------------|------------------------------------|
| Formal Module Title | Applications and VB for E-Business |
| Owning School       | Engineering                        |
| Career              | Undergraduate                      |
| Credits             | 20                                 |
| Academic level      | FHEQ Level 5                       |
| Grading Schema      | 40                                 |

#### Teaching Responsibility

| LJMU Schools involved in Delivery |  |
|-----------------------------------|--|
| LJMU Partner Taught               |  |
|                                   |  |

#### Partner Teaching Institution

| Institution Name                                   |  |
|----------------------------------------------------|--|
| YPC International College (Kolej Antarabangsa YPC) |  |

### **Learning Methods**

| Learning Method Type | Hours |
|----------------------|-------|
| Lecture              | 36    |
| Practical            | 24    |
| Tutorial             | 18    |

## Module Offering(s)

| Display Name | Location | Start Month | Duration Number Duration Unit |
|--------------|----------|-------------|-------------------------------|
| JAN-PAR      | PAR      | January     | 12 Weeks                      |

## **Aims and Outcomes**

| Aims | To promote group activity using IT as an integrating function between internal company operations. This requires the use of back-office applications. To introduce the main principles and techniques of application integration, mapping and processing of data through a simulated business process. To develop students practical programming capability to build windows based applications and generate effective user and technical documentation. |
|------|----------------------------------------------------------------------------------------------------|
|------|----------------------------------------------------------------------------------------------------|

### After completing the module the student should be able to:

### Learning Outcomes

| Code | Number | Description                                                                                                    |
|------|--------|----------------------------------------------------------------------------------------------------|
| MLO1 | 1      | Demonstrate understanding of practical knowledge in area such as data processing within typical software application.                                |
| MLO2 | 2      | Show how applications and web-sites are linked through the client interface to a server, produce a design specification to tackle a business problem |
| MLO3 | 3      | Use commercial software to create internet sites, and Visual Basic.net for intranet sites and Windows programming                                    |
| MLO4 | 4      | Develop a commercial Windows application together with technical document.                                                                           |

# **Module Content**

| Outline Syllabus       | Use of web-site and application builder to develop an on-line application.Use of databases and e-commerce applications.Integration and transfer of captured order data to Financial / Spreadsheet applications, report view, planning and scheduling systems.The Visual Basic Environment. Visual Basic statements, assigning properties, variable types. VB & formsCommunicating with other Windows applicationsDevelopment of application using appropriate tools such as Visual Studio. |
|------------------------|----------------------------------------------------------------------------------------------------|
| Module Overview        |                                                                                                    |
| Additional Information | The module provides the student with a practical problem in a group learning environment. To complete the assessment tasks satisfactorily, students will need to participate in the group work activities of the module.                                                                                                    |

### Assessments

| Assignment Category | Assessment Name | Weight | Exam/Test Length (hours) | Module Learning<br>Outcome Mapping |
|---------------------|-----------------|--------|--------------------------|------------------------------------|
| Report              | Group Project   | 100    | 0                        | MLO1, MLO2,<br>MLO3, MLO4          |

### **Module Contacts**

#### Module Leader

| Contact Name | Applies to all offerings | Offerings |
|--------------|--------------------------|-----------|
| Karl Jones   | Yes                      | N/A       |

### Partner Module Team

Contact Name

Applies to all offerings

Offerings